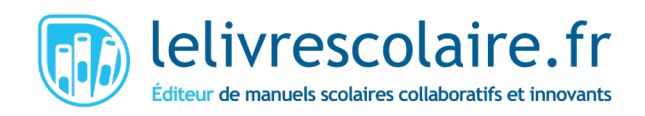

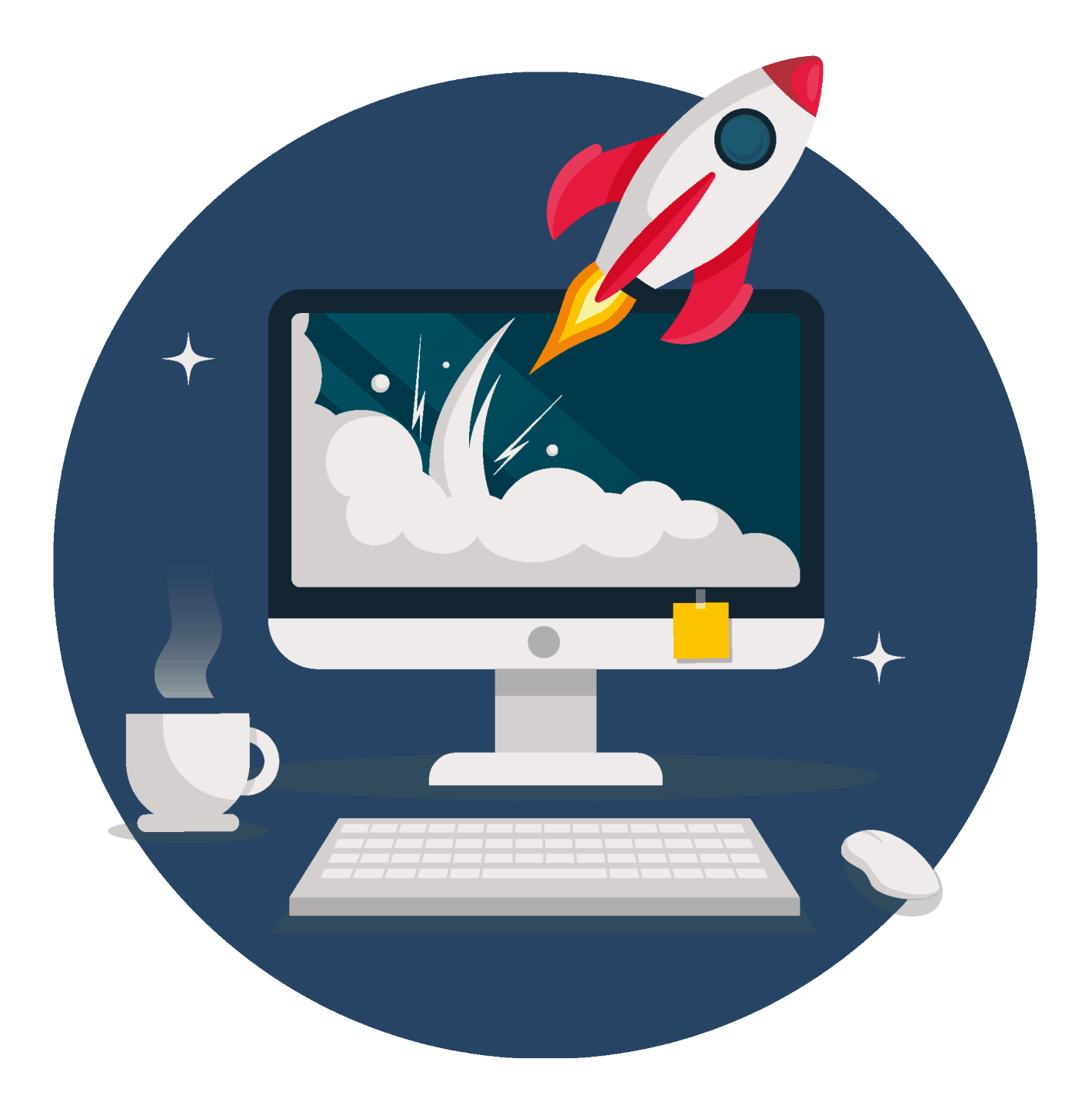

### **Pollution numérique** Conseils et astuces pour réduire son empreinte digitale

**« L'énergie la plus propre est celle que l'on ne consomme pas ! »\***

\* Citation de Jamy Gourmaud, ex-animateur de l'émission « C'est pas sorcier » et désormais à la tête de la chaîne YouTube de vulgarisation scientifique « [Jamy - Epicurieux](https://www.youtube.com/@JamyEpicurieux) ».

### **Table des matières**

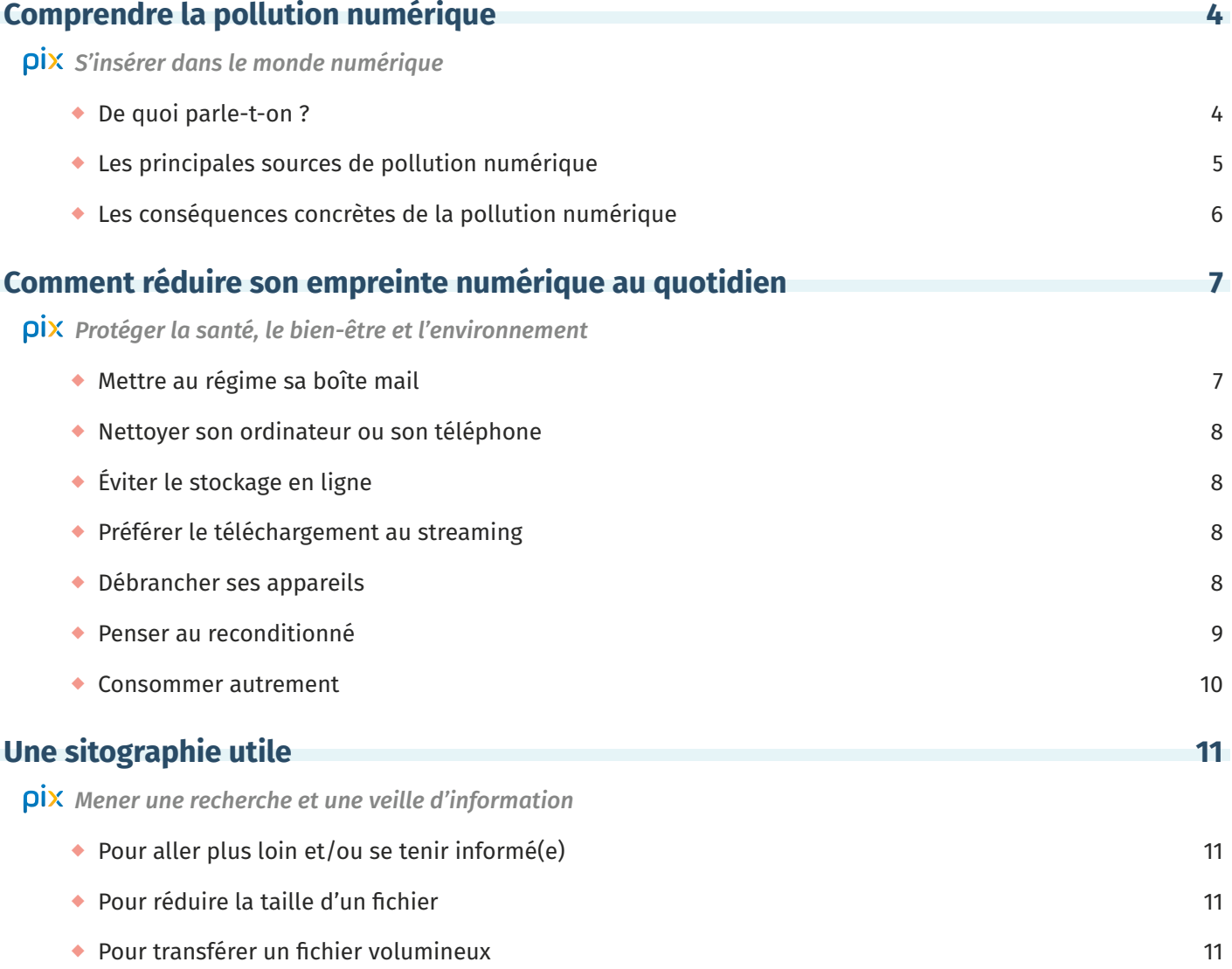

Merci à Cyril Gaillard, PRAG en Physique-Chimie à Oniris Nantes, Institut Agro Rennes-Angers, et à Yannick Duplan, professeur de Physique-Chimie dans l'Académie d'Aix-Marseille, pour leur relecture attentive !

# <span id="page-3-0"></span>**Comprendre la pollution numérique**

La pollution, tu en as déjà entendu parler et tu mets sûrement des choses en place pour la réduire : trier tes déchets, éviter la surconsommation… Mais sais-tu qu'on pollue également quand on se sert de nos appareils électroniques ? On t'explique en quelques lignes ce qu'est la pollution numérique et ses conséquences sur notre environnement.

#### **De quoi parle-t-on ?**

La pollution numérique, comme les autres types de pollutions, est un ensemble d'actions, généralement humaines, qui ont des conséquences négatives sur l'environnement.

Elle est liée à nos activités en ligne, notre consommation de contenus numériques ainsi qu'à l'acquisition d'appareils électroniques toujours plus performants. Phénomène plutôt récent, la pollution numérique ne cesse d'augmenter au fil des années car les nouvelles technologies font aujourd'hui partie intégrante de notre quotidien.

La réduction de la pollution numérique devient un véritable enjeu écologique, d'autant plus que son impact est bien souvent invisible, et donc ignoré de la plupart des citoyens. Et pour la réduire, il faut comprendre d'où elle vient !

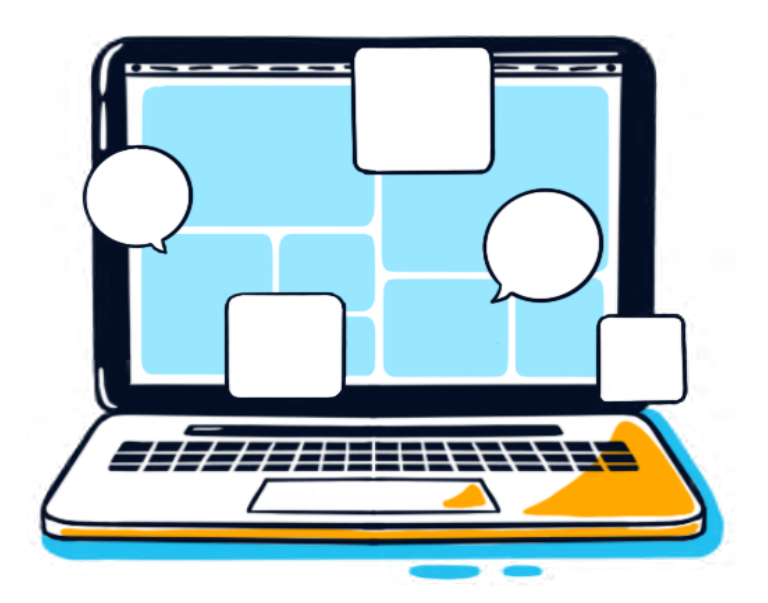

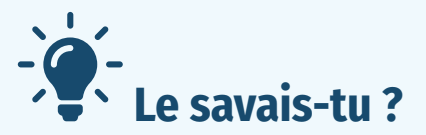

Il existe différents types de pollution, par exemple :

- La pollution de l'air (ou pollution atmosphérique) : présence dans l'air de particules ou de gaz nocifs pour la santé ou l'environnement. Elle est majoritairement causée par les activités industrielles et agricoles, ainsi que les émissions des véhicules thermiques.
- La pollution de l'eau : peut causer la modification ou la disparition d'un écosystème, rendant parfois l'eau impropre à la consommation. Elle est majoritairement causée par les rejets de déchets toxiques dans les cours d'eau ou les nappes phréatiques.
- ◆ La pollution des sols : peut rendre le sol inutilisable, infertile. Elle est majoritairement causée par l'absorption des produits chimiques (engrais, pesticides…) et de déchets toxiques (métaux, matières radioactives...).
- ◆ La pollution sonore et/ou lumineuse : peut impacter la faune, la flore et même la santé humaine en générant du stress, des problèmes d'audition, des troubles du sommeil… Elle est majoritairement causée par l'urbanisation, les transports et la publicité.

#### **Les principales sources de pollution numérique**

- **La consommation d'énergie** : chaque appareil électronique consomme de l'énergie électrique pour fonctionner. Prenons l'exemple de ton smartphone : sa batterie doit être chargée et pour accéder à Internet, ton smartphone doit constamment être relié à des serveurs (ordinateurs spécialisés dans des services, comme le stockage de données, l'hébergement de sites web ou la diffusion de vidéos) qui consomment de l'électricité. Comme l'électricité est souvent produite à partir de **ressources d'énergie fossiles**, cette surproduction engendrée par le numérique contribue aux émissions de gaz à effet de serre, comme le  $CO_{2}$ , et donc à la pollution.
- **La fabrication des appareils électroniques** : pour construire un ordinateur, une tablette ou un smartphone, de nombreux matériaux comme les semi-conducteurs, les métaux et le plastique sont utilisés. Leur extraction, leur fabrication et leur éventuel recyclage consomment de l'énergie.
- **L'obsolescence** : ces technologies étant en constante évolution, des produits de plus en plus performants sont disponibles sur le marché, ce qui nous donne envie d'acheter toujours la version la plus récente de nos appareils, entraînant ainsi du gaspillage et de la surconsommation. Par ailleurs, certains fabricants concevraient sciemment des appareils qui, quelques années plus tard, ralentissent ou tombent en panne de façon à pousser le consommateur à le remplacer (obsolescence programmée).
- **L'empreinte environnementale des données en ligne** : un data center est une infrastructure qui héberge et stocke des données 24h/24 et 7j/7 ! Il se compose, entre autres : d'ordinateurs, d'espaces de stockage, de routeurs, de serveurs, de câbles électriques ainsi que de ventilateurs et systèmes de climatisation pour éviter la surchauffe. Les data centers seraient responsables d'environ 4 % des émissions de gaz à effet de serre mondiales.

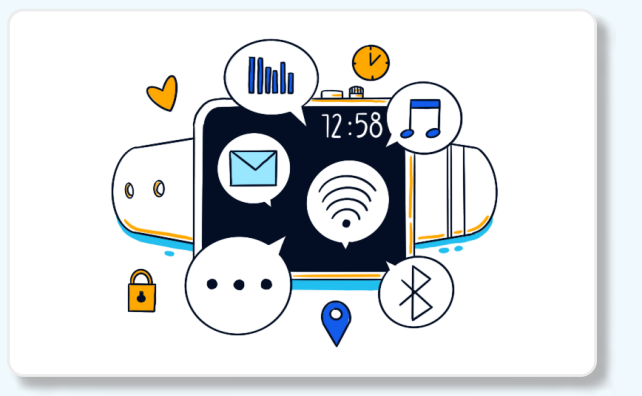

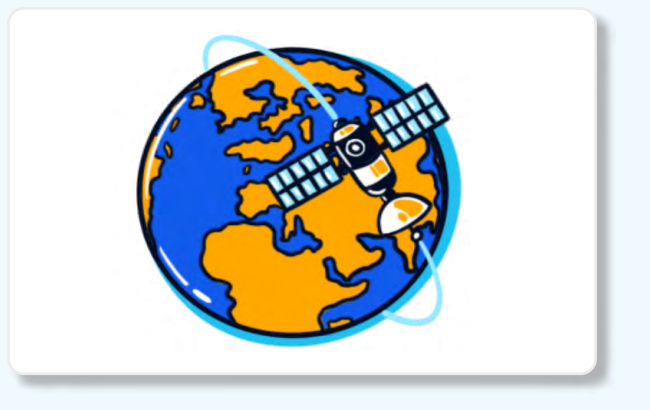

#### **Les conséquences concrètes de la pollution numérique**

Tu sais désormais d'où vient la pollution numérique. Mais concrètement, quel impact a-t-elle sur l'environnement et comment contribue-t-elle au réchauffement climatique ?

**L'ADEME**<sup>1</sup> a développé un outil pour sensibiliser le grand public à cette question. Il s'agit d'un [calculateur](https://agirpourlatransition.ademe.fr/particuliers/bureau/numerique/calculez-lempreinte-carbone-usages-numeriques) qui, à partir des habitudes de consommation du numérique, permet d'établir le bilan carbone d'un individu sur une année.

### **La pollution numérique en chiffres**

- ◆ Un data center de 10 000 m<sup>2</sup> demande autant d'électricité qu'une ville de 50 000 habitants.
- ◆ 3.5 milliards de requêtes sont faites sur Google chaque jour, ce qui équivaut à 7 vols Paris-New-York en émissions de gaz à effet de serre en équivalent CO $_2$ .

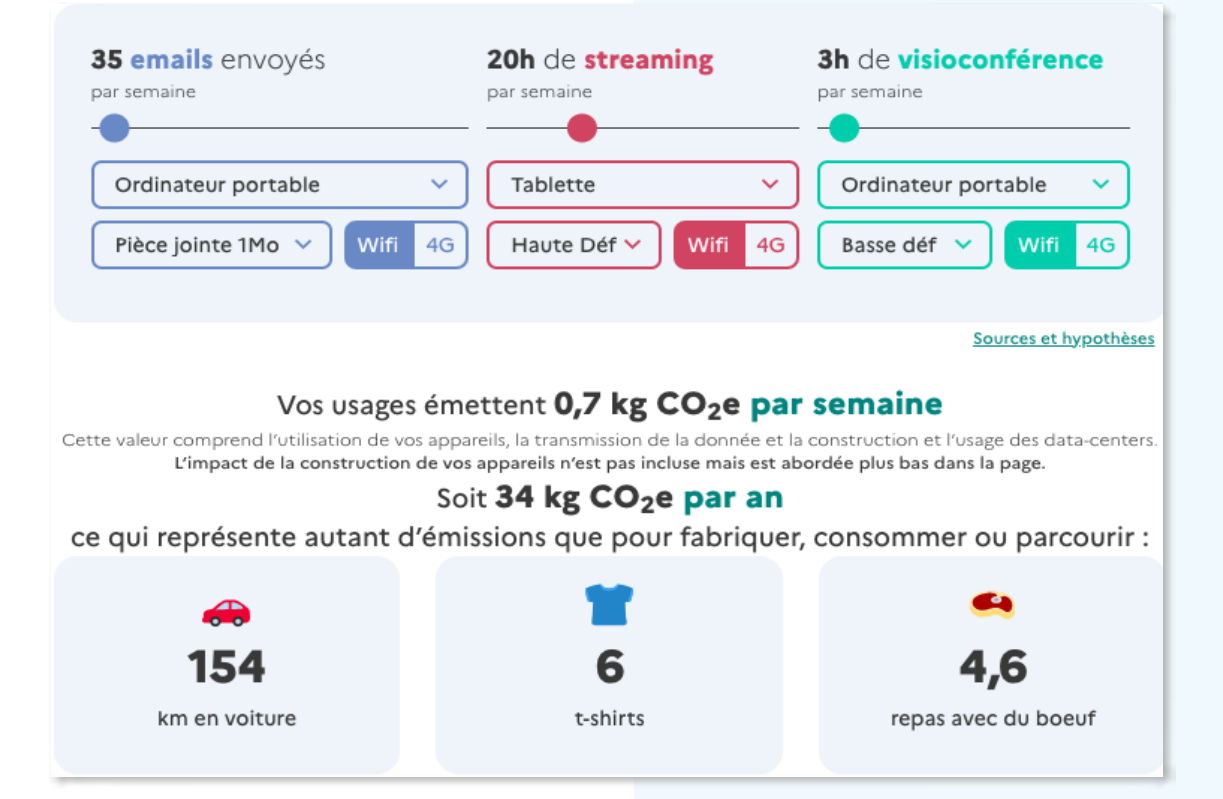

Pour l'exemple choisi, le consommateur émet donc en moyenne des gaz à effet de serre à hauteur de 34 kg en équivalent CO $_{_2}$  en raison de son usage du numérique. Ces émissions sont calculées en tenant compte de plusieurs sources :

- les émissions liées aux consommations énergétiques des data centers ;
- les émissions liées à la fabrication des appareils électroniques (extraction des minerais, fabrication en usines et transport) ;
- les émissions liées au devenir des appareils usagés (tri des déchets, recyclages partiels des matériaux, incinération).
- Un utilisateur YouTube émettrait chaque année environ 117 tonnes d'équivalent CO $_{_2}$  en visionnant des vidéos.
- Envoyer un mail consomme autant que de laisser allumée une ampoule de 25 W pendant 1 h.
- ◆ 90 % de l'électricité consommée par un smartphone le serait lors de sa fabrication.

<sup>1.</sup> Agence de l'Environnement et de la Maîtrise de l'Énergie.

# **Réduire son empreinte numérique**

Selon l'ADEME et l'Arcep<del>'</del>, 3 à 4 % des émissions mondiales de gaz à effet de serre sont dues au numérique (2,5 % des émissions de la France) et on estime que l'utilisation d'Internet consomme 15 % de l'électricité mondiale, soit la consommation de 100 réacteurs nucléaires. Ces chiffres te laissent bouche bée ? La bonne nouvelle, c'est qu'il existe plein de solutions ! Voici quelques bonnes habitudes à adopter dès maintenant !

#### **Mettre au régime sa messagerie**

Quand tu conserves plein d'e-mails, tu mobilises des data centers pour les stocker en double, voire en triple exemplaire (pour assurer les sauvegardes de sécurité). Ces data centers consomment beaucoup d'électricité pour être alimentés… mais également pour être refroidis !

Pense à supprimer régulièrement tous les e-mails dont tu n'as plus besoin : ceux qui datent de plusieurs années, les messages publicitaires, les e-mails indésirables, etc. Désabonne-toi aussi des newsletters que tu ne lis jamais.

Pour cela, rends-toi en bas de la newsletter et clique sur « se désinscrire » - ce lien est obligatoire !

Enfin, dans la foulée, profites-en pour vider ta corbeille. La suppression de 30 e-mails économise autant d'électricité qu'en consomme une lampe allumée pendant 24 heures !

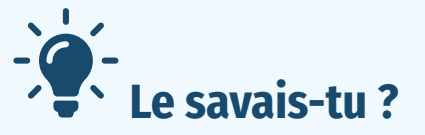

Envoyer un e-mail avec une pièce jointe équivaut à la consommation d'une ampoule basse consommation pendant une heure !

Pense à envoyer des pièces jointes seulement aux personnes réellement concernées, à les compresser si possible voire carrément à leur préférer un lien de téléchargement.

Pour obtenir un lien de téléchargement et envoyer tes fichiers – photos, vidéos, PDF, etc. –, quelle que soit leur taille, il y a <sup>cileSender</sup>, ou<br>ToffeeShare .

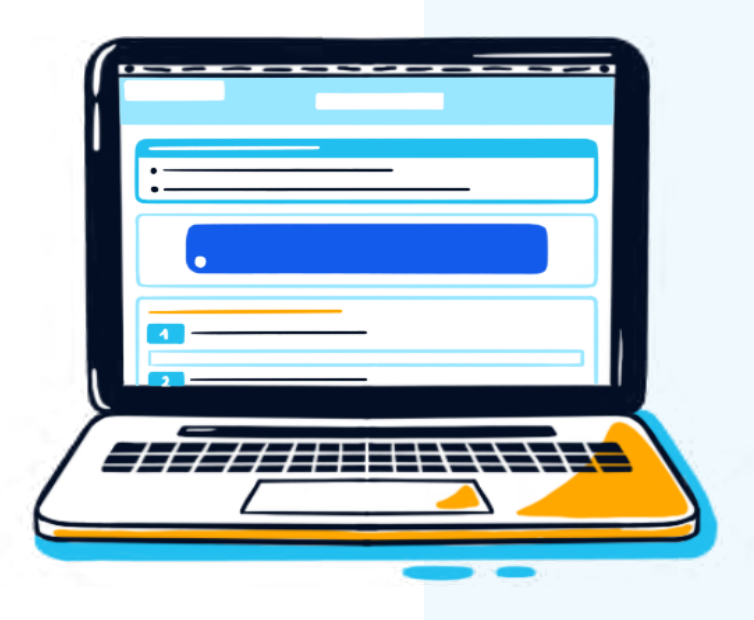

#### **Nettoyer son ordinateur ou son téléphone**

Sur ton ordinateur et sur ton téléphone, évite de tout garder jusqu'à ce que la mémoire soit pleine…

À la place, vide ta corbeille, désinstalle les applications et les logiciels qui sont inutiles pour libérer de l'espace. Et puisqu'on parle de faire le ménage, entretiens régulièrement ton ordinateur afin d'éviter les surchauffes !

Pour cela, munis-toi d'une bombe à air sec pour éliminer les poussières ou les miettes coincées dans les bouches d'aération…

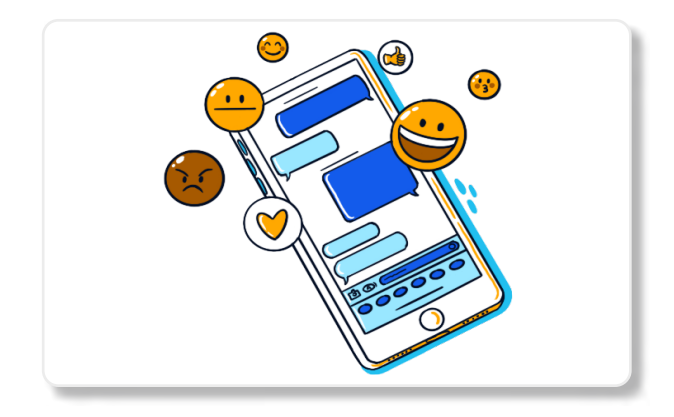

#### **Éviter le stockage en ligne**

Regarder un film ou une série sur Internet, c'est simple comme bonjour ! Toutefois, le streaming, autrement dit le visionnage de vidéos en ligne, représente 1 % des émissions mondiales en équivalent CO<sub>2</sub>.

En revanche, quand tu télécharges un film, le serveur ne transmet les données qu'une seule fois par rapport au streaming… Dans la mesure du possible, opte plutôt pour le téléchargement et profites-en également pour baisser la qualité de tes vidéos ou de tes musiques afin d'éviter de consommer inutilement.

Sur Netflix ou sur YouTube par exemple, il est possible de réduire la qualité, en allant dans les paramètres pour Netflix ou en cliquant sur l'écrou pour Youtube. Tu peux ainsi opter pour un visionnage avec une résolution plus faible, à 720 pixels plutôt qu'à 1 080 pixels...

Ah oui, et dernière chose ! Dans les paramètres, pense à désactiver la lecture automatique de l'épisode suivant. Tu gagneras en heures et en qualité de sommeil si tu finis toujours par t'endormir devant.

#### **Préférer le téléchargement au streaming**

Le cloud est un service qui te permet de stocker tes données en ligne grâce à des data centers qui sont très gourmands en électricité. De manière générale, sauvegarde tes données sur une plateforme unique pour éviter les doublons.

Afin de limiter les allers-retours avec les serveurs et pour désengorger les data centers, pense aussi à désactiver la synchronisation automatique sur ton téléphone et supprime régulièrement les photos, vidéos et documents inutiles.

Enfin, le « must du must », c'est encore de tout stocker sur une clé USB et/ou un disque dur externe. Une fois débranchés, ces appareils s'éteignent et ne consomment plus rien du tout !

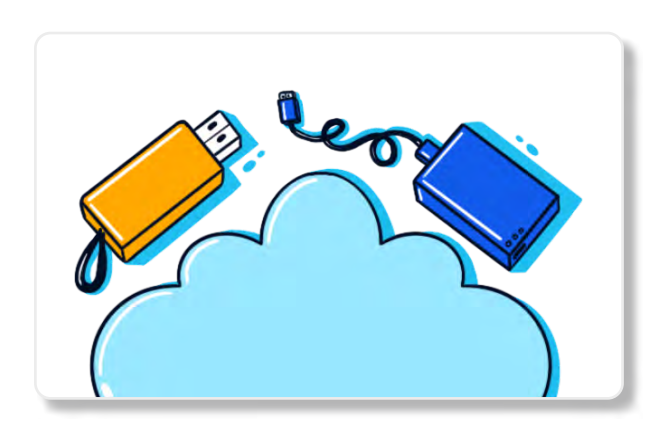

#### **Débrancher ses appareils**

Quand tu n'utilises pas tes appareils électroniques, pense à les éteindre. Le mode veille et les chargeurs continuent à consommer de l'électricité, même lorsqu'ils semblent éteints. Ce simple geste suffit à réduire ton empreinte numérique et à augmenter la durée de vie de tes appareils.

Dans la même optique, ne laisse pas tes appareils pleinement chargés sur secteur et rechargeles en journée plutôt que toute la nuit !

#### **Penser au reconditionné**

Tu as envie de t'acheter un nouveau téléphone ou un nouvel ordinateur ? Pense au reconditionné !

Des sites comme [BackMarket](https://www.backmarket.fr/fr-fr) permettent de s'offrir à un moindre prix des appareils électroniques de seconde main qui ont été réparés par des professionnels et remis en parfait état de marche. Le tout, avec une garantie commerciale contre la panne de 12 mois minimum… Quand on sait qu'en moyenne, la durée de vie d'un smartphone est de 2 ans, ça fait réfléchir !

En parallèle, si tu souhaites te débarasser d'un appareil que tu n'utilises plus, donne-le à un proche ou confie-le à un reconditionneur et s'il ne fonctionne plus, recycle-le ! Tu peux, au choix, le déposer dans des bacs de recyclage en libre accès dans les grandes surfaces, le remettre à un magasin de téléphonie (ce dernier a l'obligation de le reprendre quel que soit l'endroit où tu l'as acheté) ou l'apporter en déchetterie.

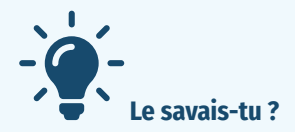

Près de 80 % des impacts du secteur numérique sont dus à la fabrication des appareils. Une bonne raison de s'équiper utilement et durablement non ?

Depuis le 1<sup>er</sup> janvier 2021, un indice de réparabilité3 (noté sur 10) est présent sur plusieurs produits, dont les smartphones, ordinateurs portables et téléviseurs. Plus la note est élevée, plus l'appareil sera facile à réparer en cas de panne.

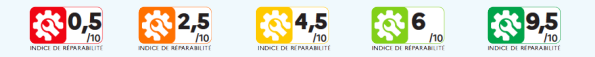

Autre chose : pour te guider dans ton achat, des labels environnementaux indiquent que les appareils sur lesquels ils sont apposés sont plus résistants, facilement démontables, réparables, simples à entretenir ou encore qu'ils bénéficient d'une extension de garantie… Il en existe plusieurs parmi lesquels : TCO, l'Ange Bleu, EPEAT ou encore Ecolabel nordique.

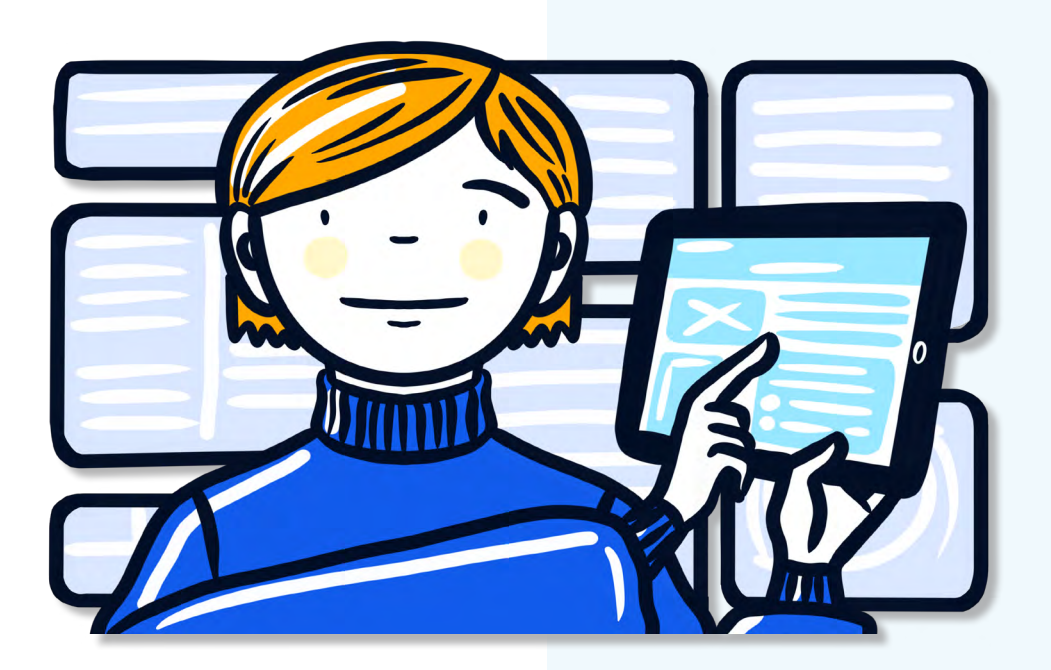

#### <span id="page-9-0"></span>**Consommer autrement**

En appliquant toutes les bonnes habitudes précédentes, tu pourras réduire ton empreinte numérique ! Mais il nous reste toutefois un conseil à te donner qui, si tu l'appliques, te permettra de réduire de façon très importante la pollution que tu engendres du fait de ton usage du numérique. Et ça se résume en un mot : sobriété !

T'est-il déjà arrivé de laisser une télévision allumée tandis que ton attention était portée sur autre chose ? As-tu déjà regardé des vidéos sur ton smartphone sans vraiment en avoir ni l'envie, ni le besoin ? As-tu déjà acheté un nouvel appareil électronique, alors que celui que tu avais déjà était parfaitement fonctionnel et répondait totalement à tes besoins ?

Tu n'en as peut-être pas conscience, mais le meilleur moyen de ne pas polluer, c'est encore de ne pas consommer, surtout inutilement !

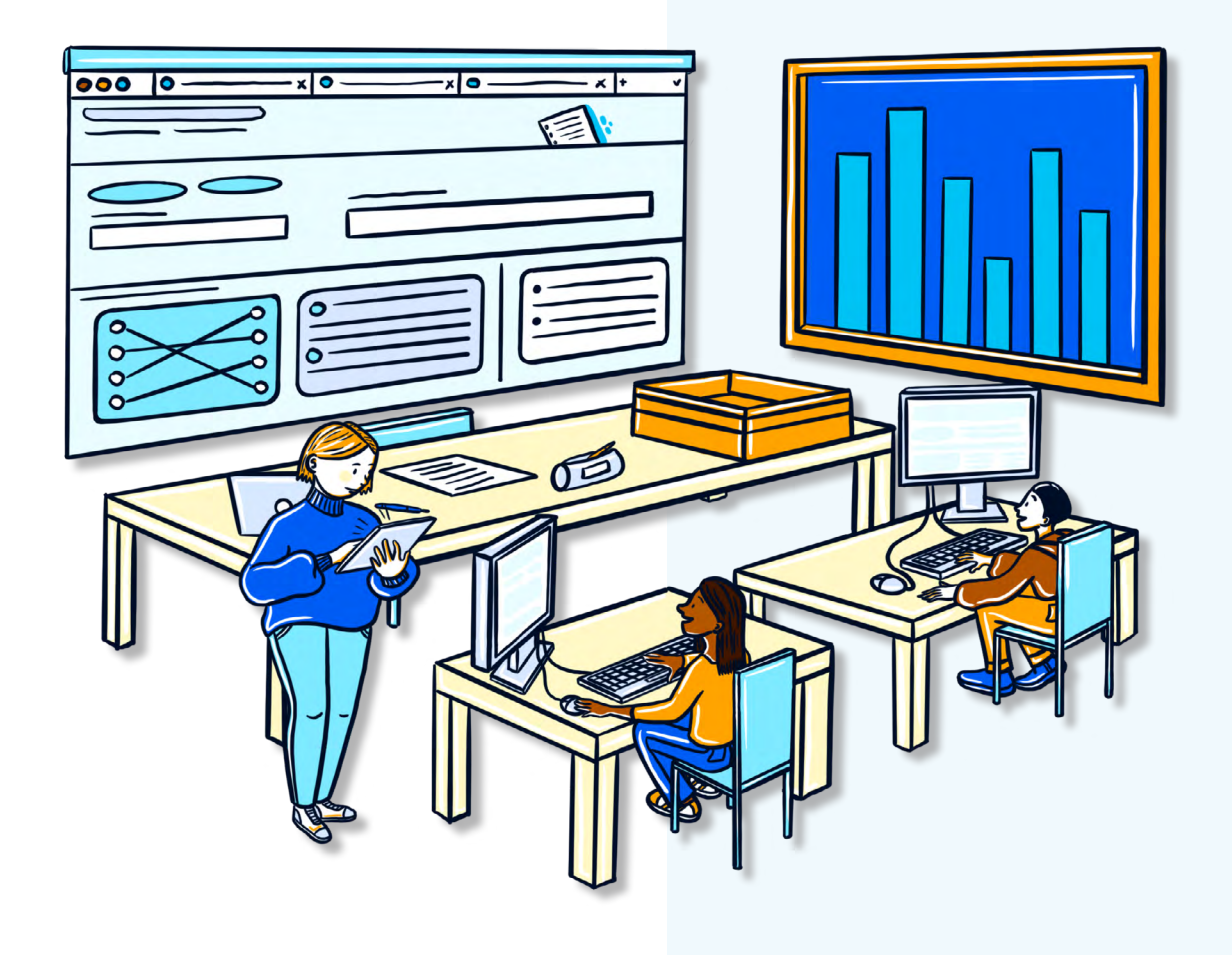

## <span id="page-10-0"></span>**Une sitographie utile**

#### **Pour aller plus loin et/ou se tenir informé(e)**

- **→ ADEME** : Agence de l'environnement et de la maîtrise de l'énergie.
- $\rightarrow$  GreenIT.fr : des informations sur l'impact environnemental du numérique et des conseils pour réduire son empreinte digitale.
- → The shift Project : des études et des rapports approfondis sur la pollution numérique et ses conséquences.
- → Agir pour l'Environnement : association qui mène des campagnes de sensibilisation et d'action sur diverses problématiques environnementales.
- → Munderre, freible site, à destination des étudiants, des lycéens et des collégiens, porté par l'ADEME.
- → Hop (Halte à l'Obsolescence Programmée) : organisme qui permet aux consommateurs de contrôler leurs achats. → **[ADEME](https://www.ademe.fr/)** : Agence de l'<br>
de l'énergie.<br>
→ **GreenITAF** : des inform<br>
mental du numériq<br>
son empreinte digit<br>
→ **[The Shift Project](https://theshiftproject.org/)** : des é<br>
dis sur la pollution<br>
pagnes de sensibil<br>
problématiques env<br>
pagnes de sensibil<br>
- → Produits Durables : créée par HOP, cette plateforme donne des outils concrets aux consommateurs pour faire durer leurs objets.

#### **Pour réduire la taille d'un fichier**

- → TinyPNG : compresseur d'images
- → CompressJpeg : compresseur d'images
- → *VideoSmaller* : compresseur de vidéos

#### **Pour transférer un fichier volumineux**

- $\Rightarrow$  ToffeeShare
- $\Rightarrow$  FileSender

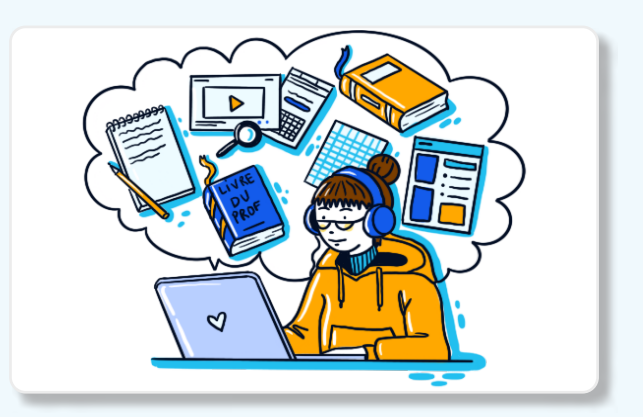

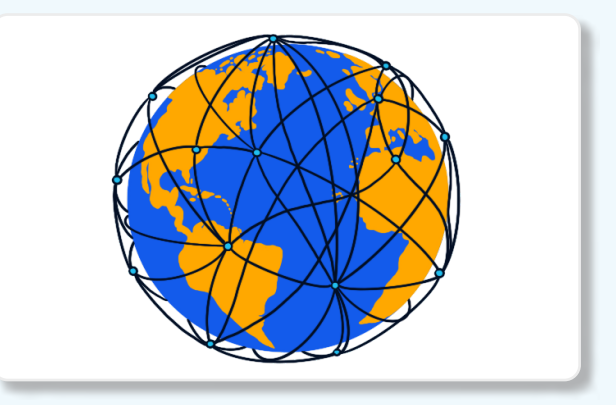